## From the home page of wellingtonsharks.org, once signed in, select EVENTS.

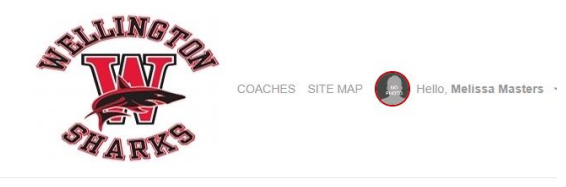

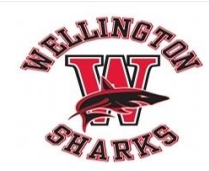

HOME ABOUT EVENTS ENTRIES & RESULTS  $\sqrt{}$ SWIM MEETS PRACTICE SCHEDULE CALENDAR VOLUNTEER OBLIGATION BOARD SPIRITWEAR SPONSORS FAQ LOST & FOUND

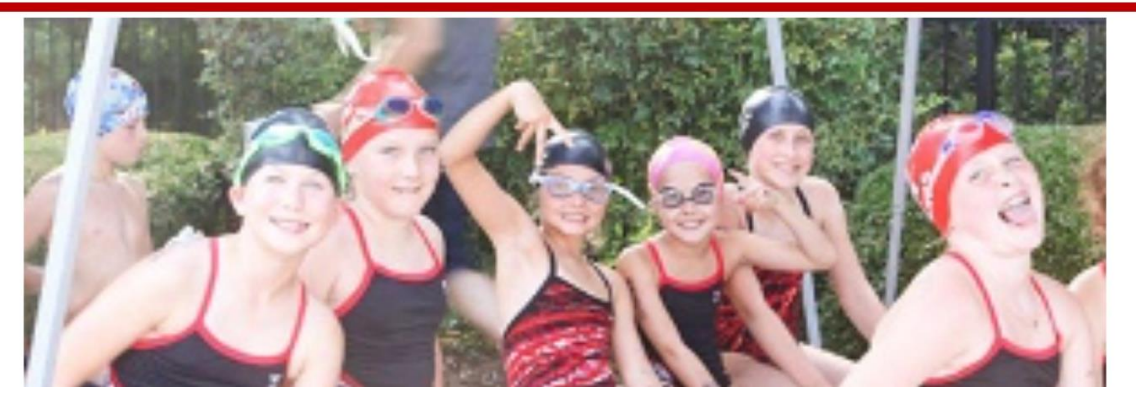

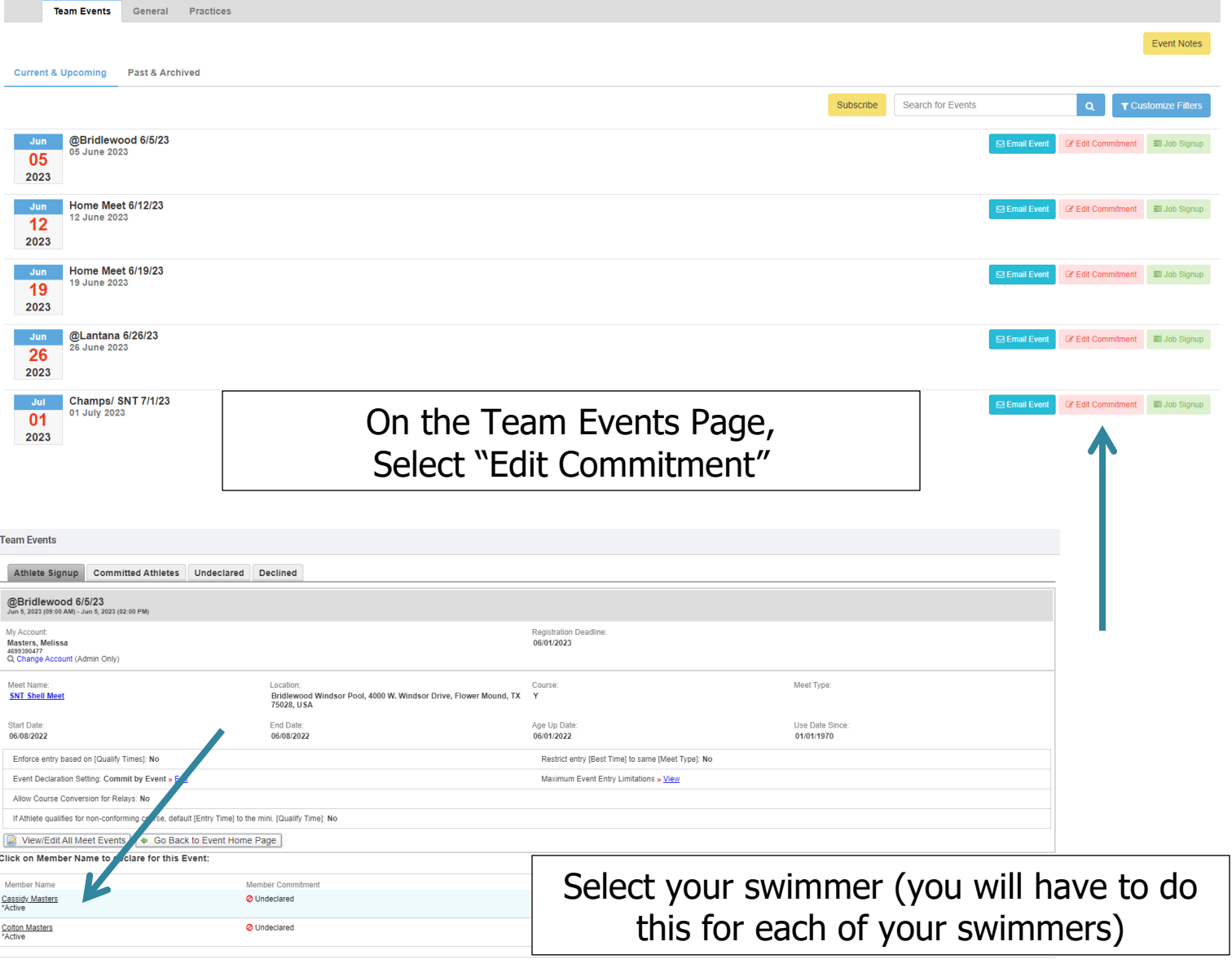

## @Bridlewood 6/5/23 (Jun 5, 2023 (09:00 AM) - Jun 5, 2023 (02:00 PM))

Member Athlete Cassidy Masters

\*Declaration --SELECT--Ves, please sign [Cassidy] up for this event<br>No, thanks, [Cassidy] will NOT attend this event

## Declare your swimmer for the meet or decline attending – but please pick one

Save Changes

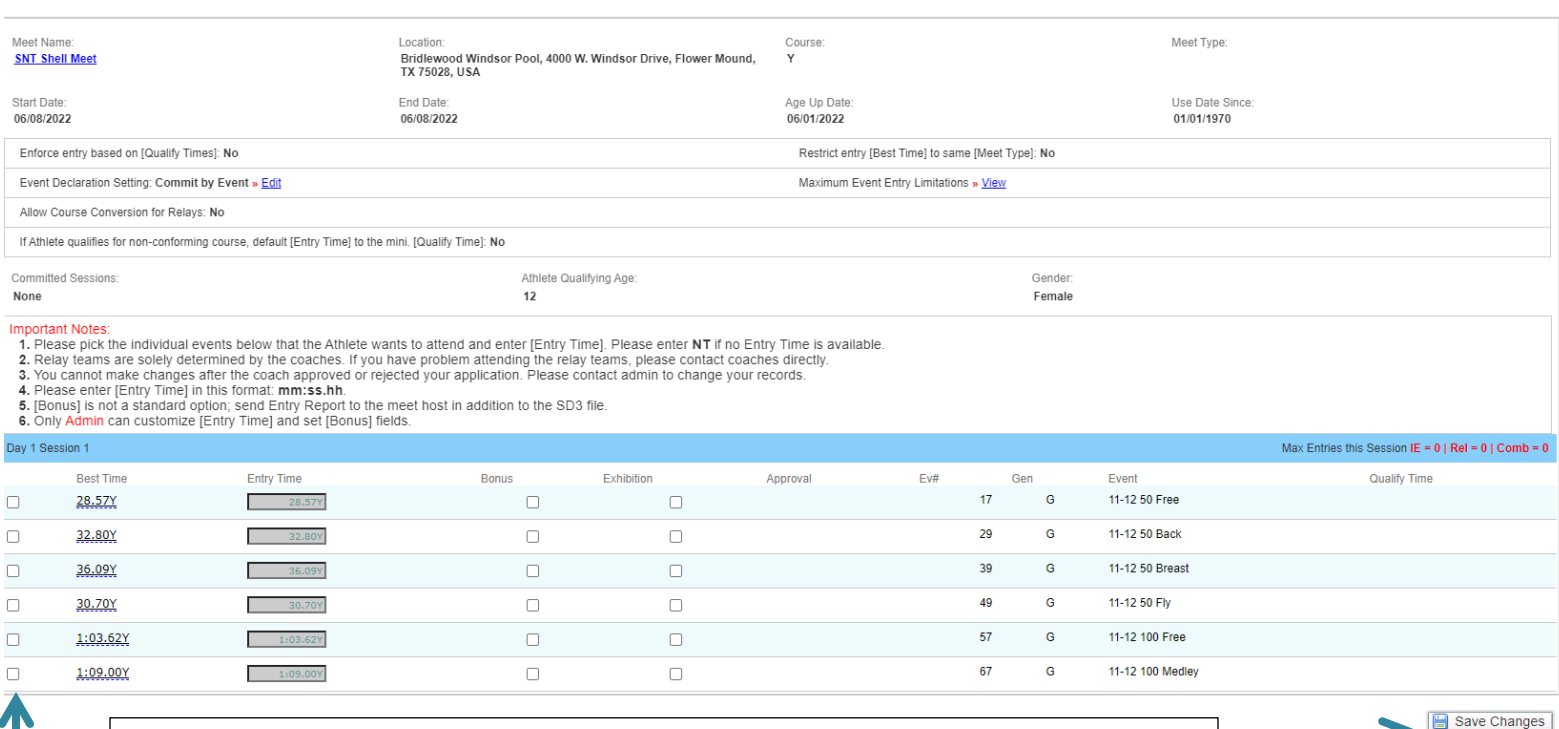

Select up to three events for your swimmer. Then save the changes.